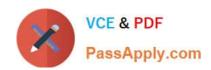

# C1000-109<sup>Q&As</sup>

IBM Cloud Professional Developer v4

# Pass IBM C1000-109 Exam with 100% Guarantee

Free Download Real Questions & Answers PDF and VCE file from:

https://www.passapply.com/c1000-109.html

100% Passing Guarantee 100% Money Back Assurance

Following Questions and Answers are all new published by IBM Official Exam Center

- Instant Download After Purchase
- 100% Money Back Guarantee
- 365 Days Free Update
- 800,000+ Satisfied Customers

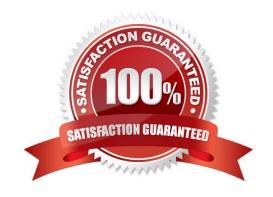

# https://www.passapply.com/c1000-109.html 2024 Latest passapply C1000-109 PDF and VCE dumps Download

#### **QUESTION 1**

Which of the following databases supports both relational and non-relational data types?

- A. IBM Cloud Databases for MongoDB
- B. IBM Cloud Databases for etcd
- C. IBM Cloudant
- D. IBM Cloud Databases for PostgreSOL

Correct Answer: B

#### **QUESTION 2**

How can a developer change the Redis Configuration using the Cloud Database API?

- A. Send the settings as a JSON object in the request body of a POST request
- B. Send the settings as a JSON object in the request body of a PATCH request
- C. Send the settings as a Name-value pair in the request body of a PATCH request
- D. Send the settings as a Name-value pair in the request body of an UPDATE request

Correct Answer: A

### **QUESTION 3**

A DevOps team is provisioning environments in IBM Cloud during the developmentlifecycle. What can be done to optimize the environment provisioning process?

- A. Use Schematics service in IBM Cloud to create infrastructure as code templates and use the on DevOps pipeline to create and configure environments
- B. Use Chef scripts in the DevOps pipeline to create configuration tasks for application containers
- C. Use Virtual Machine templates in IBM Cloud to define environment configuration and start/stop them as needed
- D. Use Bare Metal Servers to configure the environments and have full control of them

Correct Answer: C

# **QUESTION 4**

The IBM Cloud Object Storage S3 compatible API is a REST-based API for reading and writing objects. What kind of credential needs to be generated to authenticate to the S3 API?

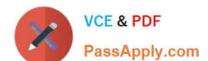

# https://www.passapply.com/c1000-109.html 2024 Latest passapply C1000-109 PDF and VCE dumps Download

A. HMAC

B. SSL

C. SSH

D. IAM API Key

Correct Answer: A

# **QUESTION 5**

Which of the following best describes a Pod in Kubernetes architecture?

- A. A Pod represents a single instance of an application in Kubernetes, consisting of either a single container or a small number of tightly coupled containers that share resources.
- B. A Pod is the element of Kubernetes responsible for application replication, providing high availability and resilience.
- C. A Pod describes a desired state in a Deployment, and the Pod Controller changes the actual state to the desired state at a controlled rate.
- D. A Pod is the component responsible for cluster management. It manages all nodes and replicate the applications on them.

Correct Answer: A

<u>Latest C1000-109 Dumps</u> <u>C1000-109 VCE Dumps</u> <u>C1000-109 Exam Questions</u>